```
Aufgabe 1 : Methodenimplementierung
ca. 42 Punkte
Gegeben ist die Klasse Mitarbeiter.
            Listing 1: (./Code1/Mitarbeiter.h)
#include <fstream>
#include <string>
using namespace std;
// globale Variable fuer Ausgabedatei
// kann entsprechend cout verwendet werden
extern ofstream datei;
class Mitarbeiter {
  protected:
      string name;
      double gehalt;
      Mitarbeiter* p_chef;
   public:
      Mitarbeiter(double g=3.0, string n="A");
      ~Mitarbeiter();
      virtual double GetGehalt() {return gehalt;}
      // Aufgabe a)
      // g wird bei gehalt eingetragen
      void SetGehalt(double g);
      // Es werden die anz Elemente aus dem
      // Feld t addiert und gehalt zugewiesen
      void SetGehalt(double t[], int anz);
      // Rueckgabe von name
      string GetName();
      // n in name eintragen
      void SetName(string& n);
      // Inhalt von pn in name eintragen
      void SetName(string* pn);
      // pc bei p_chef eintragen
      void SetChef(Mitarbeiter* pc);
      // c entsprechend bei p_chef setzen
      void SetChef(Mitarbeiter& c);
   };
```
void TestKompliziert();

a.) Implementieren Sie die sieben Methoden SetGehalt ... SetChef an der dafür vorgesehenen Stelle in der Quellcode-Datei Mitarbeiter.cpp auf einem Extrablatt.

b.) Zu welcher Ausgabe in datei führt der Aufruf von der Funktion TestKompliziert

Listing 2: (./Code1/Mitarbeiter.cpp)

#include "Mitarbeiter.h"

```
Mitarbeiter::Mitarbeiter(double g, string n):
name(n), gehalt(g), p_chef(0) {
   datei << "+M_{\square}" << name << "\square";
   }
Mitarbeiter:: "Mitarbeiter() {
   datei << "-M_{||}" << name;
   }
```

```
/* Aufgabe a */
/* Implementierung von
void SetGehalt(double g)
void SetGehalt(double t[], int anz);
string GetName();
void SetName(string& n);
void SetName(string* pn):
void SetChef(Mitarbeiter* pc);
void SetChef(Mitarbeiter& c);
*/
/* Aufgabe b */int SetzeKompliziert1(int teil[]){
   int gehalt = 0;
   int i(0);
   while (teil[i]) {
      gehalt += teil[i];
      ++i;
      datei \lt\lt gehalt \lt\lt' "\cup";
      }
   return gehalt;
   }
int SetzeKompliziert2(int teil[]) {
   \texttt{int*} p = \&\text{teil}[1];int gehalt = 0;
   while (*p) {
      // *(p++); entspricht
      // operator*(operator++(p))
      // Ist es Post- oder Pre-Increment???
      gehalt += * (p++);
      datei << *p << "'' << gehalt<< "'' --^";
      }
   return gehalt;
   }
void TestKompliziert() {
   int feld[]={5,4,3,2,1,0};
   int erg = SetzeKompliziert1(feld);
   datei << "\nKompliziert1:'' << erg <<endl;
   erg = SetzeKompliziert2(feld);
   datei << "\nKompliziert2:'' << erg <<endl;
   }
```
c.) Implementieren Sie für die Datei Mitarbeiter.h einen Include-Wächter.

d.) Welche Methoden der Klasse Mitarbeiter können als konstante Methoden implementiert werden? Begründen Sie Ihre Entscheidung! Lösung:

Bewertung: a): 2+4+2+2+2+2+2

```
Listing 3: (./Code1/Mitarb2.cpp)
#include "Mitarbeiter.h"
void Mitarbeiter::SetGehalt(double g) {
   gehalt = g;}
void Mitarbeiter::SetGehalt(double t[], int anz) {
   gehalt = 0.0;for (int i=0; i<anz; ++i){
      gehalt += t[i];}
```

```
}
string Mitarbeiter::GetName() {
  return name;
   }
void Mitarbeiter::SetName(string& n) {
   name = n;}
void Mitarbeiter::SetName(string* pn) {
   name = *pn;}
void Mitarbeiter::SetChef(Mitarbeiter* pc) {
   p_chef = pc;
   }
void Mitarbeiter::SetChef(Mitarbeiter& c) {
   p_{\text{-}chef} = \&c;}
```
b.)  $5 + 9$ Lösung siehe Anhang c) 3

#ifndef MITARBEITER\_H #define MITARBEITER\_H

... #endif

d) 3

Mitarbeiter::GetGehalt und Mitarbeiter::GetName sollten als konstant implementiert werden, da keines der Attribute name, gehalt bzw. p\_chef durch sie geändert wird.

## Aufgabe 2 : Konstruktoren und Destruktoren

ca. 28 Punkte Gegeben ist die Klasse Mitarbeiter aus der vorherigen Aufgabe und die Klasse Chef.

Listing 4: (./Code1/Chef.h)

```
#include "Mitarbeiter.h"
#include <list>
class Chef : public Mitarbeiter
   {
  public:
      typedef Mitarbeiter* MitarbZeiger;
#ifdef ALS_LISTE
      list<MitarbZeiger> p_untergebene;
#else
      // Array von Zeigern auf Mitarbeiter
      MitarbZeiger* p_untergebene;
#endif
      // Eintraegeanzahl im Feld p_untergebene
      int mitarbAnzahl;
  public:
      Chef(double g);
      Chef(string n, double g);
      Chef(const Chef& c2);
      \tilde{\text{~}}Chef();
      Chef& operator=(const Chef& c2);
      virtual double GetGehalt() {return 1000;}
```
 $\lambda$  ame: Klausur Informatik III WS 2003/04

```
void AddMitarbeiter(Mitarbeiter* m);
   // true, wenn *m nicht im Feld
   // p_untergebene vorhanden ist.
   bool MitarbeiterNochNichtVorhanden(
      Mitarbeiter* m);
};
```

```
Listing 5: (./Code1/Chef.cpp)
#include "Chef.h"
Chef::Chef(double g) {
   datei << "+C_{\Box}";
   p_untergebene = 0;
   mitarbAnzahl=0;
   gehalt = g;}
Chef::Chef(string n, double g){
   datei << "+C_{\sqcup}";
   p_untergebene = 0;
   mitarbAnzahl=0;
   name = n;gehalt = g;}
Chef::~Chef(){
   datei \lt\lt "-C_{\Box}";
   }
```
a.) Was gibt der Aufruf der folgenden Funktion FuncAll in datei aus?

Hilfe: Es geht hierbei um die Ausgabe der Konstruktoren und Destruktoren der beteiligten Klassen.

b.) Warum kann von der Klasse Chef kein Feld angelegt werden, z.B. Chef feld[20]?

Ist aber das folgende Zeigerfeld ohne Erweiterung der Klasse Chef möglich Chef\* feld[3];? Wenn nein, wie muss die Klasse erweitert werden, damit es trotzdem möglich ist?

Listing 6: (./Code1/MitChef.cpp)

```
#include "Chef.h"
#include "MitChef.h"//nur zur Korrektur wichtig
//Ausgabe 2a
void Func1() {
   datei\ll "\nFunc1_";
   Mitarbeiter fritz(14, "Fritz");
   Chef hans(46);
   }
void Func2() {
   datei << "nFunc2<sub>u</sub";
   Mitarbeiter** feld[5];
   datei << "<sup>F</sup>unc2<sub>u</sub>";</sup>
   feld[1]=0;
   }
void Func3() {
   datei \langle "\nFunc3<sub>1</sub>";
   Mitarbeiter* pfritz;
   pfritz = new Mitarbeiter(14, "Fritz");
   Mitarbeiter* phans=0;
   pfritz = phans;
   datei << "nFunc3<sub>u</sub";
```

```
}
void FuncAll() {
   Func1();
   Func2();
   Func3();
   }
```
c.) Implementieren Sie den Ausgabeoperator von Chef, sodass sich die folgende Ausgabe beim Aufruf der Funktion FillChef durch den Ausgabeoperator ergibt.

Gehen Sie davon aus, dass der Ausgabeoperator der Basisklasse schon implementiert ist und benutzen Sie ihn daher.

```
Chef Boss: Boss:133
 Fritz:16
 Karl:17
 Heiner:18
```
m1: Fritz:16

Listing 7: (./Code1/MitChef4.cpp)

```
#include "Chef.h"
#include "MitChef.h"//nur zur Korrektur wichtig
//Aufgabe 2c
void Chef::AddMitarbeiter(Mitarbeiter* m) {
   if (MitarbeiterNochNichtVorhanden(m)) {
      ++mitarbAnzahl;
      MitarbZeiger* hlp =
         new MitarbZeiger [mitarbAnzahl];
      for (int i=0;i<mitarbAnzahl-1; ++i) {
         hlp[i] = p_untergebene[i];
         }
      delete [] p_untergebene;
      p_untergebene = hlp;
      p_untergebene[mitarbAnzahl-1] = m;
      m->SetChef(this);
      }
   }
bool operator==(Mitarbeiter&m1, Mitarbeiter&m2){
   \texttt{return m1.GetName() == m2.GetName();}
bool Chef::MitarbeiterNochNichtVorhanden
                          (Mitarbeiter* m) {
   for (int i=0;i<mitarbAnzahl; ++i) {
      if (*p_untergebene[i] == *m) {
         return false;
         }
      }
   return true;
   }
void FillChef() {
   datei << "\n\nFillChef:" << endl;
   Mitarbeiter m1(16, "Fritz");
   Mitarbeiter m2(17, "Karl");
   Mitarbeiter m3(18, "Heiner");
   Chef ch1("Boss", 133);
   ch1.AddMitarbeiter(&m1);
```

```
ch1.AddMitarbeiter(&m2);
ch1.AddMitarbeiter(&m3);
datei << "\nChef<sub>L</sub>Boss:\Box" << ch1 << endl;
datei \lt\lt "m1:\mathbf{u}" \lt\lt m1 \lt\lt endl;
}
```
d.) Was kann im Destruktor der Klasse Chef verbessert werden? (Hinweis: Lösung ergibt sich aus der Methode Chef::AddMitarbeiter.)

e.) Implementieren Sie den Copy-Konstruktor der Klasse Chef. Sie dürfen davon ausgehen, dass der Copy-Konstruktor der Basisklasse Mitarbeiter bereits korrekt implementiert wurde.

## Lösung:

Bewertung: a): 5+3+3, siehe Anhang b): 3

Chef hat keinen Standard-Konstruktor, damit können keine Felder von der Klasse Chef angelegt werden. Zeigerfelder auf Chef sind aber möglich.

d.) 2

Es fehlt die Freigabe des Feldes p\_untergebene, also delete [] p\_untergebene;

```
c, e.) 5+7 bzw. 7+5
```
Listing 8: (./Code1/Chef2.cpp)

```
#include "Chef.h"
#include "MitChef.h"
Chef::Chef(const Chef& c2):Mitarbeiter(c2){
  mitarbAnzahl= c2.mitarbAnzahl;
   p_untergebene =new MitarbZeiger[mitarbAnzahl];
   for (int i=0;i<mitarbAnzahl; ++i) {
      p_untergebene[i] = c2.p_untergebene[i];
      }
   }
Chef& Chef::operator=(const Chef& c2) {
   Mitarbeiter::operator=(c2);
   if (this != kc2) {
      delete [] p_untergebene;
      mitarbAnzahl= c2.mitarbAnzahl;
      p_untergebene =new MitarbZeiger[mitarbAnzahl];
      for (int i=0;i<mitarbAnzahl; ++i) {
         p_untergebene[i] = c2.p_untergebene[i];
         }
      }
   return *this;
   }
ostream& operator<<(ostream& str,
                    Mitarbeiter& m){
   str << m.GetName() << ":" << m.GetGehalt();
   return str;
   }
ostream& operator<<(ostream& str, Chef& c){
   str << static_cast<Mitarbeiter&>(c) << endl;
   for (int i=0; i \langlec.mitarbAnzahl; ++i) {
      str << "\Box"<< *c.p_untergebene[i]<<endl;
      }
```
return str; } Aufgabe 3 : STL ca. 11 Punkte a.) Wie ändert sich die Implementierung der Methode Chef::AddMitarbeiter(Mitarbeiter\* m), wenn MitarbZeiger\* p\_untergebene; nicht als Zeigerfeld, sondern als STL-Liste implementiert wird: list<MitarbZeiger> p\_untergebene; b.) Wie ändert sich entsprechend die Implementierung der Methode Chef:: MitarbeiterNochNichtVorhanden, wenn MitarbZeiger\* p\_untergebene; nicht als Zeigerfeld, sondern als STL-Liste implementiert wird: list<MitarbZeiger> p\_untergebene; ? Verwenden Sie zur Implementierung hiervon den STL-Algorithmus find, wobei der folgende Vergleichsoperator für die Klasse Chef als vorhanden vorausgesetzt werden darf: bool operator==(const Mitarbeiter\* m1, const Mitarbeiter& m2){ return m1->GetName() == m2.GetName(); } Lösung: Bewertung: Jeweils 9 Punkte Listing 9: (./CodeLoes/Chef3.cpp) #include "Chef.h" #include "MitChef.h" #include <algorithm> bool Chef::MitarbeiterNochNichtVorhanden (Mitarbeiter\* m) { return (find(p\_untergebene.begin(), p\_untergebene.end(), \*m)==p\_untergebene.end()); } } } } }

```
}
void Chef::AddMitarbeiter(Mitarbeiter* m) {
   if (MitarbeiterNochNichtVorhanden(m)) {
      ++mitarbAnzahl;
      p_untergebene.push_back(m);
      m->SetChef(this);
      }
```
}

### Aufgabe 4 : Polymorphie

### ca. 9 Punkte

Was gibt der Aufruf der folgenden Funktion Polymorphie allein beim Durchlaufen der if-Anweisung in datei aus? Die Ausgabe der ersten drei Anweisungen soll somit vernachlässigt werden.

Listing 10: (./Code1/MitChef3.cpp)

```
#include "Chef.h"
#include "MitChef.h"//nur zur Korrektur wichtig
void CallFunc(Mitarbeiter* m) {
   datei << "m<sub>LILI</sub>: " << m->GetGehalt() << endl;
void CallFuncValue(Mitarbeiter m) {
   datei << "m<sub>LILI</sub>: " << m.GetGehalt() << endl;
void CallFuncRef(Mitarbeiter& m) {
   datei <<"\nm<sub>\j\l</sub>:" << m.GetGehalt() <<endl;
void CallFuncConst(const Mitarbeiter& m) {
   Mitarbeiter& m2 = const_cast<Mitarbeiter&>(m);
   datei << "m<sub>LIL</sub>:" << m2.GetGehalt() << endl;
void Polymorphie() {
   datei << "\n\nPolymorphie:" << endl;
   Mitarbeiter m1(16, "Fritz");
   Chef ch1("Boss", 133);
   if (m1.GetGehalt() > -4999999) {
      // Ausgabe ab hier angeben
      datei << "\nAusgabe<sub>LabLhier\n";</sub>
      datei<< "m1." << m1.GetGehalt() <<endl;
      datei <<"ch1:" << ch1.GetGehalt() <<endl;
      CallFunc( & ch1);
      CallFuncValue(ch1);
      CallFuncRef( ch1);
      CallFuncConst(ch1);
      datei << "\nAusgabe<sub>DisDhier";</sub>
      }
```
Beachten Sie die Implementierung der Methoden GetGehalt in Listing 1 und Listing 4. Lösung: siehe Anhang Bewertung: Jeweils 6 \*1,5 Punkte

# Aufgabe 5 : Saubere Programmierung

ca. 15 Punkte

a.) Was gibt die Funktion SchlechterStil beim Aufruf mit Parameter 134 in datei aus?

b.) Der folgende Code ist zwar syntaktisch richtig. Was kann aber vom Standpunkt des Software Engineerings, der defensiven sauberen Programmierung bzw. der Wartbarkeit verbessert werden? Beziehen Sie sich dabei jeweils auf die angegebenen Zeilennummern. Geben Sie zur Lösung der Aufgabe Ihren Verbesserungsvorschlag an.

Hinweis: Es können mehr als 13 Dinge verbessert werden.

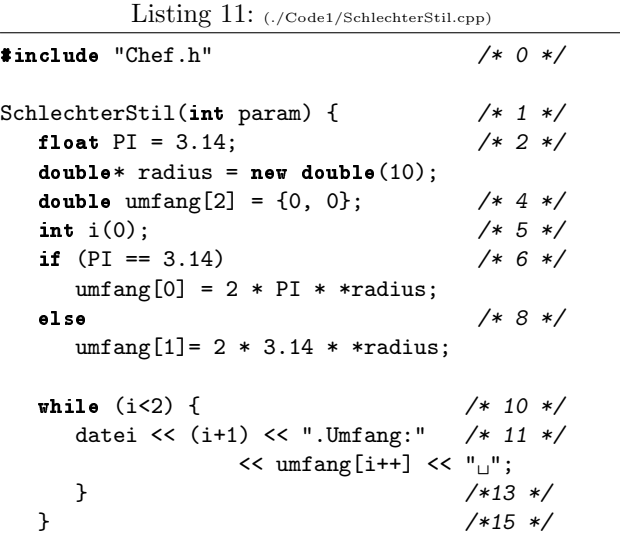

### Lösung:

Bewertung:  $5 + 10*1$ 

- a.)  $/* 0 *$ : include ist überflüssig
- b.) /\* 1 \*/: Rückgabewert fehlt oder void-Funktion
- c.) param wird zwar übergeben aber nicht benutzt
- d.) /\* 2 \*/: PI soll const vereinbart werden
- e.) /\* 3 \*/: radius wird nicht wieder freigeben
- f.) /\* 4 \*/: 0 ist keine double-Konstante, sondern eine int-Konstante
- g.) Verwendung von 2 als Magic Number, besser Konstante oder enum dafür
- h.)  $/* 5*/: i$  wird viel zu früh vereinbart, wird noch gar nicht gebraucht
- i.) /\* 6 \*/: PI == 3.14 besser  $3.14$  == PI
- j.) noch besser  $3.14 == PI$
- k.) /\* 7 \*/: keine Klammern um die Then-Anweisung
- l.) Klammern um 2 \* PI \* (\*radius); sonst missverständlich
- m.) /\* 9 \*/: keine Klammern um die Else-Anweisung, sonst missverständlich
- n.) Klammern um 2 \* PI \* (\*radius);
- o.)  $/* 10 *$ : for-Schleife wäre besser
- p.) Magic-Number 2 durch Konstante ersetzen
- q.)  $/* 12 */: umfang[i++], besser umfang[i] und$ anschließend ++i, andernfalls falsche Ausgabe
- r.) /\* 14 \*/: return fehlt oder void-Funktion

Anhang 1: Lösung: Ausgabe der Funktionen Listing 12: (./Code1/ausgabe1.txt) Aufgabe 1 b: 5 9 12 14 15 Kompliziert1: 15 3 4 -- 2 7 -- 1 9 -- 0 10 -- Kompliziert2: 10 Aufgabe 2: Func1 +M Fritz +M A +C -C -M A-M Fritz Func2 Func2 Func3 +M Fritz Func3 FillChef: +M Fritz +M Karl +M Heiner +M A +C Chef Boss: Boss:1000 Fritz:16 Karl:17 Heiner:18 m1: Fritz:16 -C -M Boss-M Heiner-M Karl-M Fritz CopyChef: +M Fritz +M Karl +M Heiner +M A +C Chef Boss: Boss:1000 Fritz:16 Karl:17 m1 :16 m :133 -M Boss

Heiner:18 ch3 BB: Boss:1000 Fritz:16 Karl:17 Heiner:18 +M A +C ch2 BB: Boss:1000 Fritz:16 Karl:17 Heiner:18 -C -M Boss-C -M Boss-C -M Boss-M Heiner-M Karl-M Fritz Polymorphie: +M Fritz +M A +C Ausgabe ab hier ch1:1000 m :1000 m :1000 m :1000 Ausgabe bis hier-C -M Boss-M Fritz SchlechterStil: 2.Umfang:0 3.Umfang:62.8